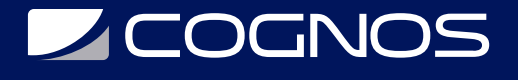

### **CineRender** Código: ARCH-314 **Propuesta de Valor:** ARCHICAD

**Duración:** 8 Horas

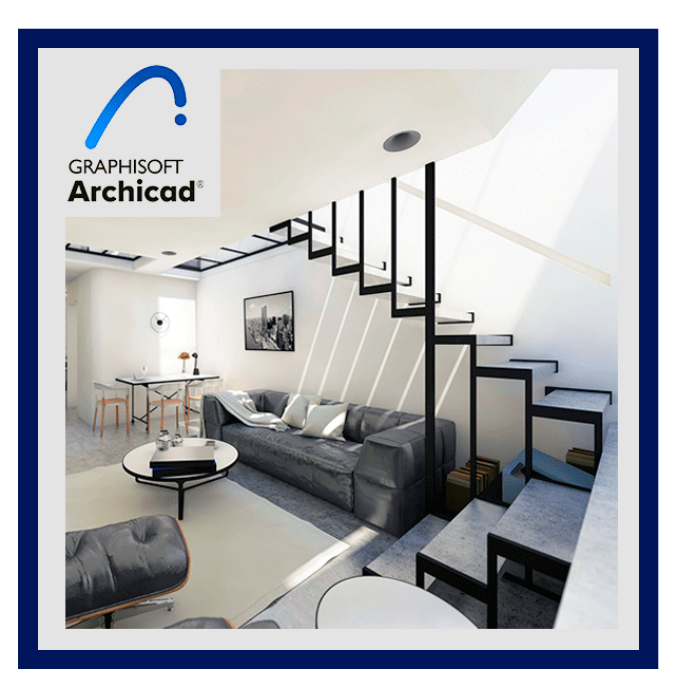

Aprende a usar el motor de renderizado CineRender para crear visualizaciones arquitectónicas con gran realismo sin salir de Archicad. Conoce el flujo de trabajo de renderizado en Archicad y disfruta de los trucos y consejos para mejorar las visualizaciones a partir de tu modelo BIM.

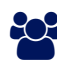

## AUDIENCIA

Usuarios de Archicad de nivel intermedio que quieran conocer los fundamentos de CineRender y estén interesados en entender el proceso de renderizado en Archicad de forma global y detallada.

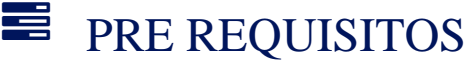

• No hay requisitos previos.

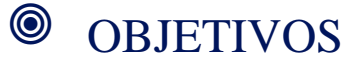

El objetivo de esta formación es ofrecer a los asistentes una visión global del proceso de renderizado en Archicad, así como explicaciones detalladas del motor de renderizado a través de una serie de ejemplos. Durante la formación, los asistentes aprenderán consejos y trucos prácticos, principios generales y la correlación entre los distintos ajustes del motor de renderizado.

# CERTIFICACIÓN DISPONIBLE

Certificado emitido por COGNOS.

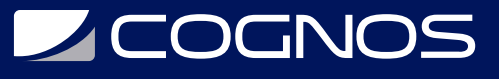

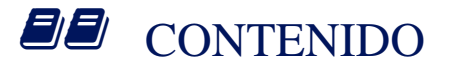

#### 1. CINERENDER (PARTE 1)

1.1. PREPARACIÓN DEL MODELO

1.2. TÉCNICAS DE COMPOSICIÓN

#### 2. CINERENDER (PARTE 2)

2.1. ILUMINACIÓN

- 2.2. TRABAJO CON SUPERFICIES
- 2.3. POST PROCESADO

### **RENEFICIOS**

Al finalizar el curso, tendrás conocimientos en el proceso de renderizado en Archicad.